## SAP ABAP table T7PIQQUAL\_CLASS {Degree Levels}

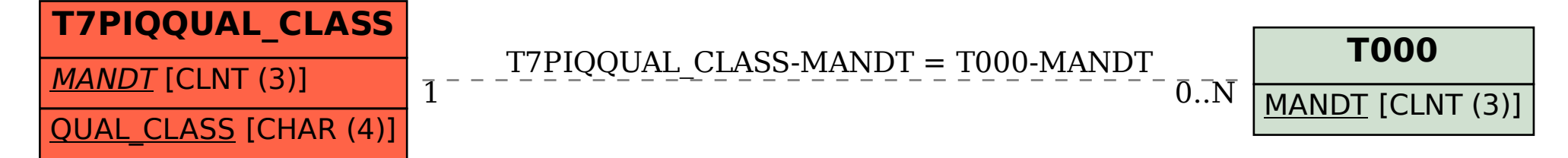